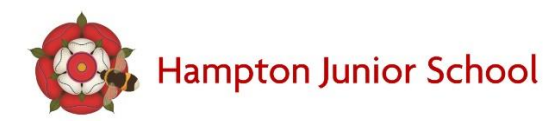

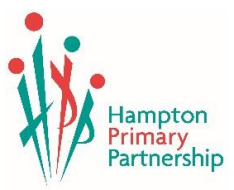

### **SCHOOL COMMUNICATIONS**

Good home/school communications are essential. Our goal is to have excellent communication procedures in school. The main ways the school communicates with parents/carers is through the school's text service and e-mail.

- **Year Group Welcome Meeting** in September.
- **Weekly News Notes** distributed on a Thursday.
- **Termly Year Group Newsletters** including curriculum information.
- **Letters** regarding events in school and general letters regarding other matters.
- **Texting service**  for on the spot updates/communication
- **School Website** [\(www.hpp.school\)](http://www.hpp.school/) is a valuable source for all of the above as well as term dates, school clubs, PTA information, policies and details of the Governing Body.
- **Facebook**  there is a school facebook page which is constantly updated with current events.
- **YouTube**  includes video presentations from school and can be accessed via [youtube.com/c/SchoolVideosHPP](http://youtube.com/c/SchoolVideosHPP)
- **Parent Hub -** for daily reminders (see details below to enable you you to download the app.

#### **Marketing**

In addition to the school communications listed above, there is also the opportunity for you to opt into Buzzfeed (our marketing newsletter) and FOHJS marketing. This will ensure you are kept informed of any FOHJS events i.e. fireworks night, disco evenings etc.

The telephone number/e-mail details for communications will be taken from the 'parent/carer 1' information given on the new pupil information form. Please ensure this information is correct and always advise us of any changes immediately. You are more than welcome to add a second e-mail and mobile number to receive messages.

Please contact Mrs McLachlan in the school office via e-mail on: office.hjs@hpp.school if you have any queries regarding school communications.

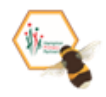

## parenthub

## Hampton Junior School

**would like you to join their channel on Parent Hub.** 

**Just tap "Add a School " in the app and enter the handle below..**

# @HamptonJun

**The Parent Hub app is FREE to download and use.**

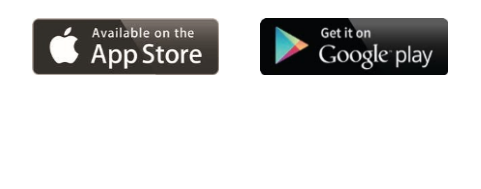

**What is Parent Hub?**

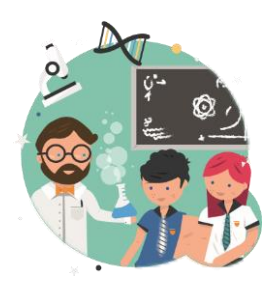

**Parent Hub is a FREE app that helps keep you up to date with what's going on at school via text messages.**

**Instructions for Parents**

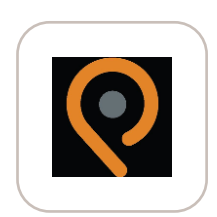

- **1. Download the Parent Hub app from your app store (iPhone or Android).**
- **2. Create yourself an account. 3. Choose "Add a School" and enter the school handle (above) and follow instructions for set up. 4. Ensure you have Banner Style (Persistent) enabled in your phone settings.**

**Visit www.parenthub.co.uk to find out more**